#### **МИНОБРНАУКИ РОССИИ ФЕДЕРАЛЬНОЕ ГОСУДАРСТВЕННОЕ БЮДЖЕТНОЕ ОБРАЗОВАТЕЛЬНОЕ УЧРЕЖДЕНИЕ ВЫСШЕГО ОБРАЗОВАНИЯ «ВОРОНЕЖСКИЙ ГОСУДАРСТВЕННЫЙ УНИВЕРСИТЕТ ИНЖЕНЕРНЫХ ТЕХНОЛОГИЙ»**

 ДОКУМЕНТ ПОДПИСАН  $\tilde{\mathcal{F}}$ ЭЛЕКТРОННОЙ ПОДПИСЬЮ Сертификат: 00A29CA99D98126F4EB57F6F989D713C88 Владелец: Василенко Виталий Николаевич Действителен: с 07.07.2022 до 30.09.2023

# **УТВЕРЖДАЮ**

Проректор по учебной работе

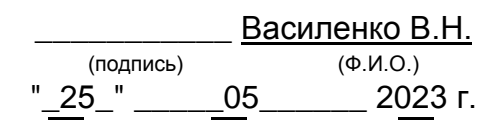

# **РАБОЧАЯ ПРОГРАММА дисциплины**

## **Компьютерная и инженерная графика**

Направление подготовки

35.03.08 Водные биоресурсы и аквакультура

Направленность (профиль) подготовки

Технологии искусственного воспроизводства и переработки гидробионтов

Квалификация выпускника **Бакалавр**

Воронеж

#### **1. Цели и задачи дисциплины**

*Целями* освоения дисциплины «Компьютерная и инженерная графика» является формирование компетенций обучающегося в области профессиональной деятельности и сфере профессиональной деятельности:

15 Рыбоводство и рыболовство (в сфере искусственного воспроизводства и товарного выращивания гидробионтов, в сфере надзора за рыбохозяйственной деятельностью).

Дисциплина направлена на решение задач профессиональной деятельности следующих типов:

- производственно-технологический;

- организационно-управленческий;

- проектный.

Программа составлена в соответствии с требованиями Федерального государственного образовательного стандарта высшего образования по направлению подготовки (35.03.08 Водные биоресурсы и аквакультура).

#### **2. Перечень планируемых результатов обучения, соотнесенных с планируемыми результатами освоения образовательной программы**

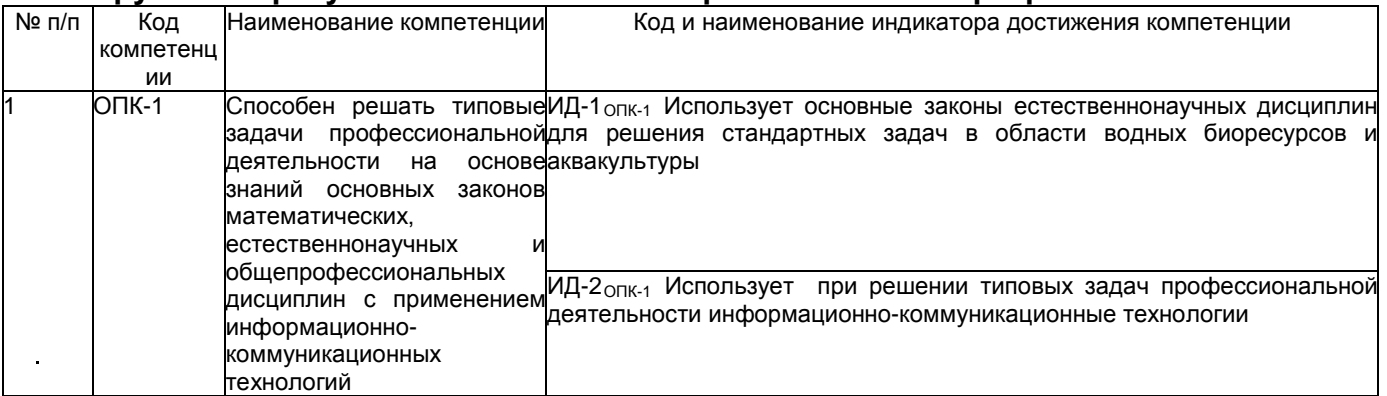

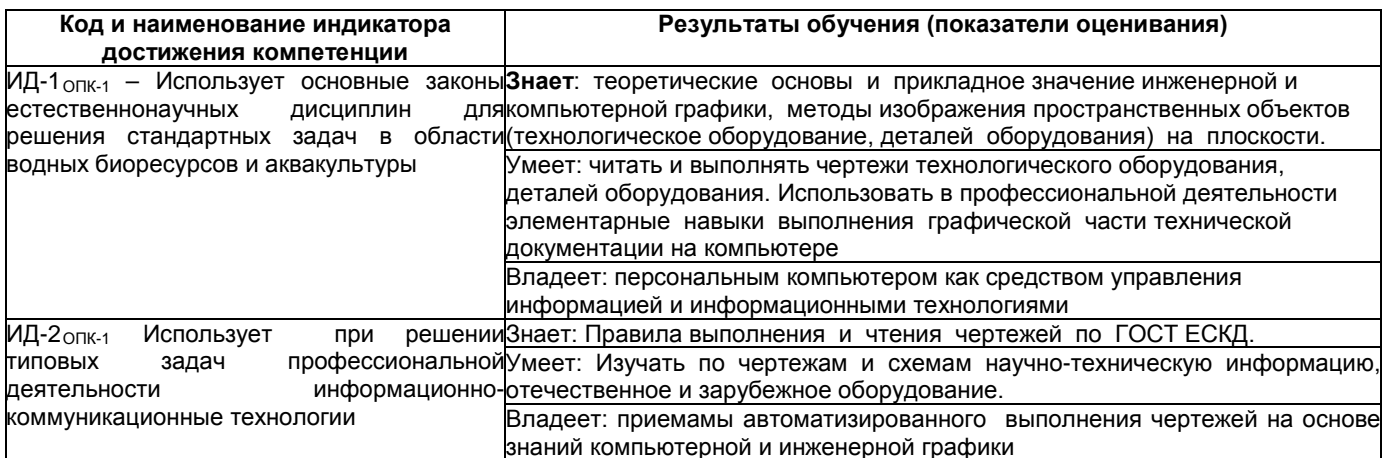

### **3. Место дисциплины (модуля) в структуре ООП ВО**

Дисциплина «Компьютерная и инженерная графика» относится к обязательной части Блока 1 ООП. Дисциплина является обязательной к изучению.

Изучение дисциплины «Компьютерная и инженерная графика» основывается на знаниях, умениях и компетенциях, сформированных в средней школе.

Дисциплина «Компьютерная и инженерная графика» является предшествующей для освоения следующих дисциплин: «Метрология и стандартизация», «Практикум по методам рыбохозяйственных исследований», «Прикладная механика».

## **4. Объем дисциплины и виды учебной работы**

Общая трудоемкость дисциплины составляет и 2 зачетные единицы.

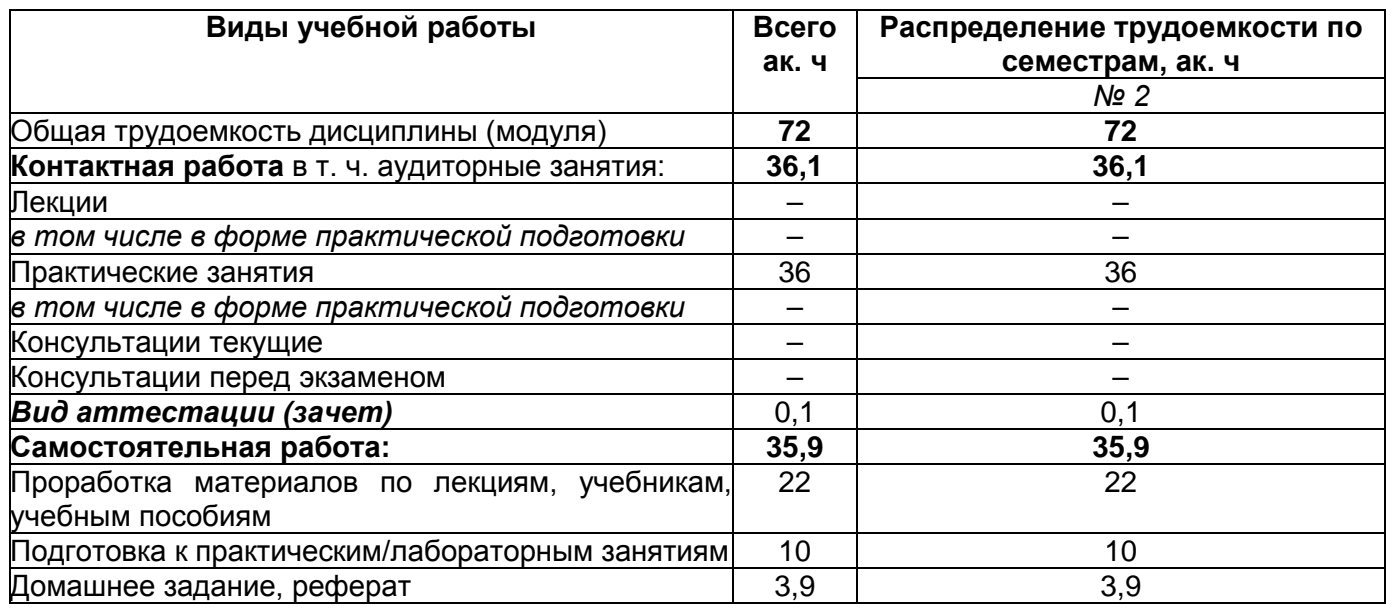

#### **5 Содержание дисциплины, структурированное по темам с указанием отведенного на них количества академических часов и видов учебных занятий 5.1 Содержание разделов дисциплины**

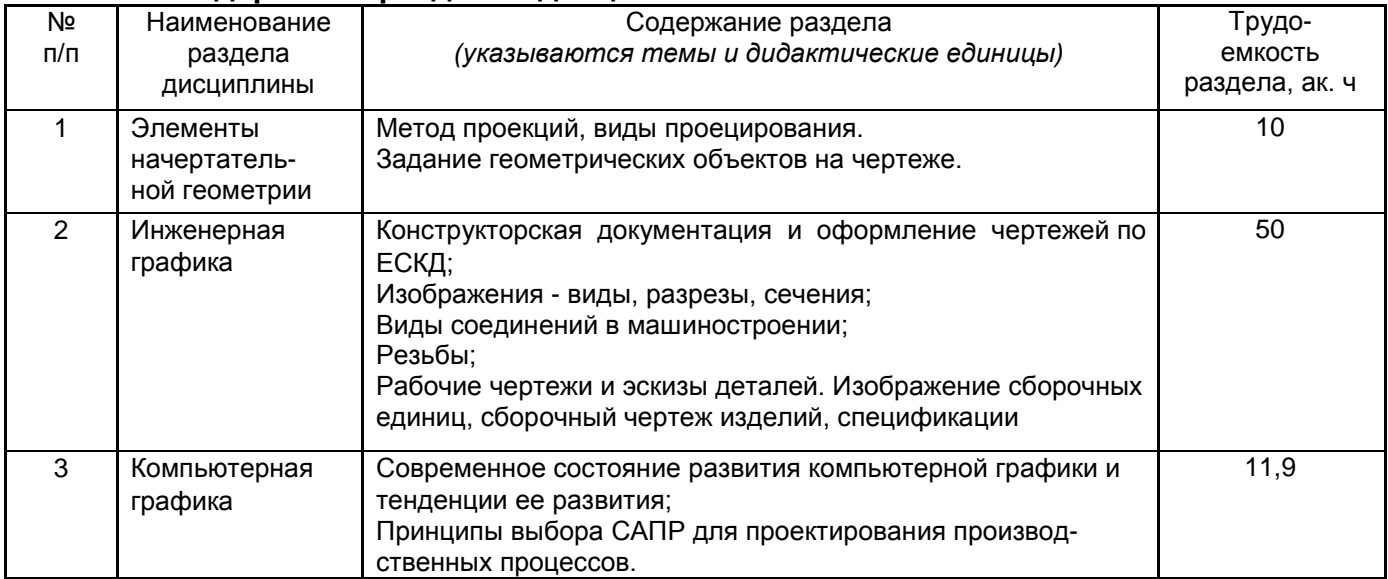

#### **5.2 Разделы дисциплины и виды занятий**

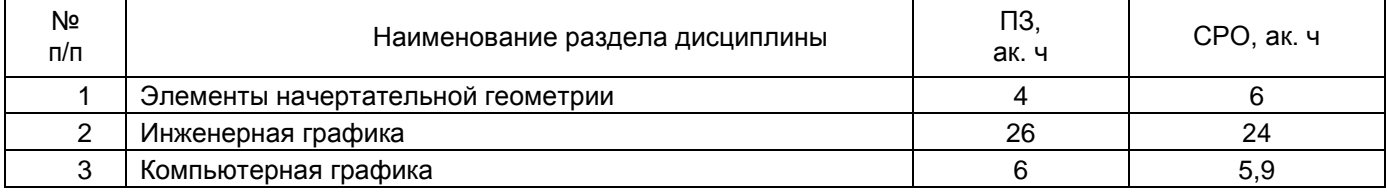

## 5.2.1 Лекции - не предусмотрены

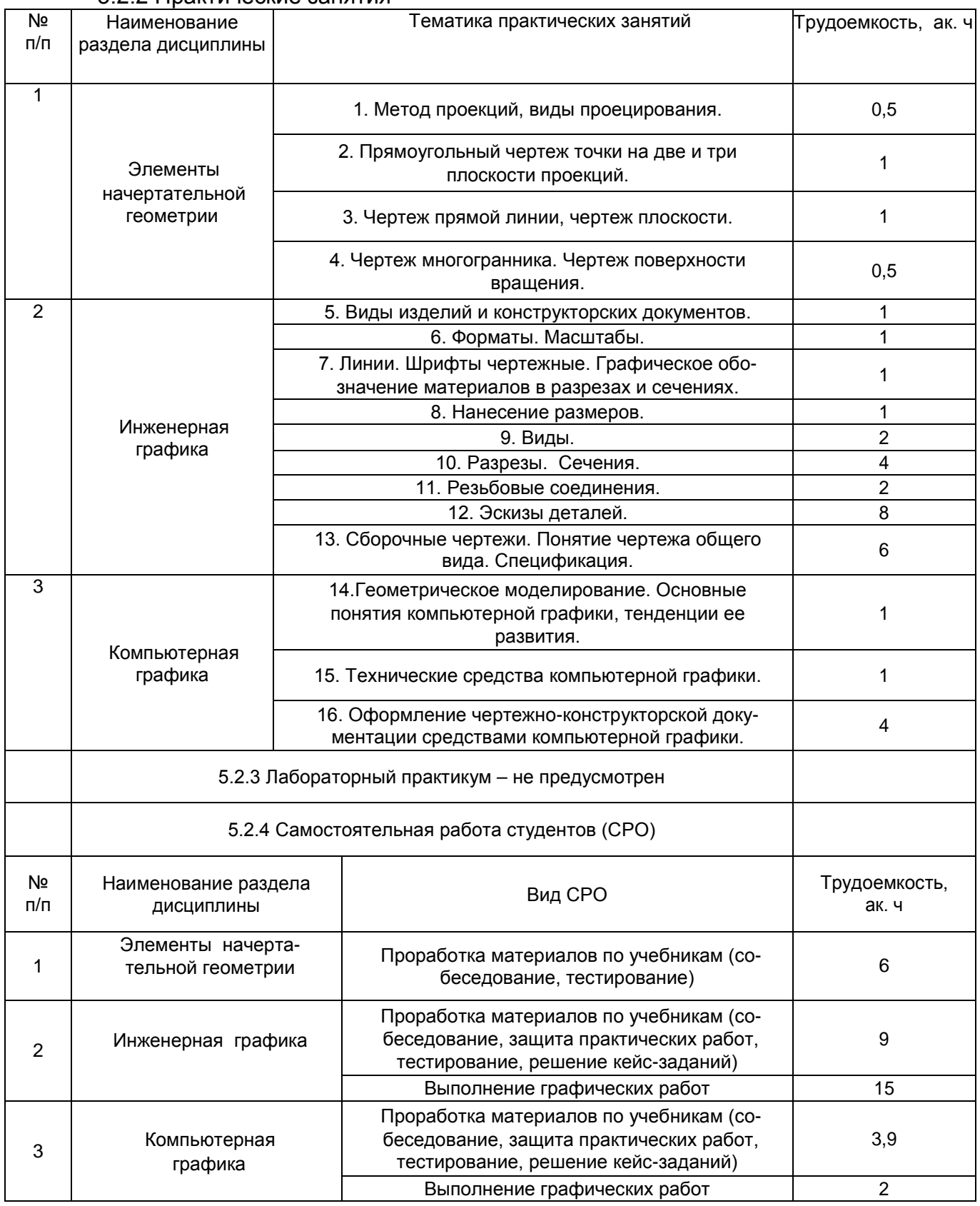

## 5.2.2 Практические занятия

## **6 Учебно-методическое и информационное обеспечение дисциплины**

Для освоения дисциплины обучающийся может использовать:

#### **6.1 Основная литература**

1. Королев, Ю. И. Инженерная и компьютерная графика [Текст] : учебное пособие для студ. вузов технич. спец. (гриф МО) / Ю. И. Королев, С. Ю. Устюжанина. - СПб. : Питер, 2014. - 432 с. - (Учебное пособие. Стандарт третьего поколения).

2. Дегтярев, В. М. Инженерная и компьютерная графика [Текст] : учебник для студ. вузов / В. М. Дегтярев, В. П. Затыльникова. - 5-е изд., стер. - М. : Академия, 2015. - 240 с. - (Высшее образование, Бакалавриат).

### **6.2 Дополнительная литература**

1. Инженерная графика : учебное пособие / А.С. Борсяков, В.В. Ткач, С.В. Макеев, Е.С. Бунин. — Воронеж : ВГУИТ, 2016. — 55 с. — ISBN 978-5-00032-190-4. — Текст : электронный // Электронно-библиотечная система «Лань» : [сайт]. — URL: <https://e.lanbook.com/book/92231> (дата обращения: 22.09.2019). — Режим доступа: для авториз. пользователей.

2. Конакова, И.П. Основы проектирования в графическом редакторе КОМПАС-График-ЗD V14 / И.П. Конакова, И.И. Пирогова ; науч. ред. С.Б. Комаров ; Министерство образования и науки Российской Федерации, Уральский федеральный университет им. первого Президента России Б. Н. Ельцина. – Екатеринбург : Издательство Уральского университета, 2014. – 113 с. : ил., схем. – Режим доступа: по подписке. – URL: <http://biblioclub.ru/index.php?page=book&id=276270> (дата обращения: 23.09.2019). – Библиогр. в кн. – ISBN 978-5-7996-1279-5. – Текст : электронный.

3. Чекмарев, А. А. Справочник по машиностроительному черчению [Текст] / А. А. Чекмарев, В. К. Осипов. - 2-е изд., перераб. - М. : Высш. шк., 2003. -493 с.

4. УМКД по дисциплине <http://cnit.vsuet.ru/>

5. Интернет-ресурс (учебники, справочники, примеры расчетов): - Инженерная графика / И.Ю. Скобелева, И.А. Ширшова, Л.В. Гареева, В.В. Князьков. – Ростов-на-Дону : Издательство «Феникс», 2014. – 304 с. : ил., схем. – (Высшее образование). – Режим доступа: по подписке. – URL: <http://biblioclub.ru/index.php?page=book&id=271503> дата обращения: 23.09.2019). – ISBN 978-5-222-21988-1. – Текст : электронный.

6. Семенова, Н.В. Инженерная графика / Н.В. Семенова, Л.В. Баранова. – Екатеринбург : Издательство Уральского университета, 2014. – 89 с. : схем., табл., ил. – Режим доступа: по подписке. – URL: <http://biblioclub.ru/index.php?page=book&id=275945> (дата обращения: 23.09.2019). – Библиогр.: с. 71. – ISBN 978-5-7996-1099-9. – Текст : электронный.

7. Носова, Е. А. Компьютерная и инженерная графика [Электронный ресурс] : методические указания к контрольной работе № 1 по курсу «Компьютерная и инженерная графика» для студентов обучающихся по направлениям 27.03.01 «Стандартизация и метрология», 27.03.02 «Управление качеством», 35.03.08 «Водные биоресурсы и аквакультура» (бакалавриат) заочной формы обучения / Е. А. Носова; ВГУИТ, Кафедра промышленной экологии, оборудования химических и нефтехимических производств . - Воронеж, 2019. - 32 с. [http://biblos.vsuet.ru/MegaPro/Download/MObject/4879/22\\_10\\_19\\_pe.pdf](http://biblos.vsuet.ru/MegaPro/Download/MObject/4879/22_10_19_pe.pdf)

8. Носова, Е. А. Компьютерная и инженерная графика [Электронный ресурс] : методические указания к практическим занятиям для обучающихся по курсу «Компьютерная и инженерная графика» для студентов, обучающихся по направлению 35.03.08 - Водные биоресурсы и аквакультура, (бакалавриат) дневной формы обучения / Е. А. Носова; ВГУИТ, Кафедра промышленной экологии, оборудования химических и нефтехимических производств . - Воронеж, 2019. - 36 с. [http://biblos.vsuet.ru/MegaPro/Download/MObject/4880/22\\_10\\_19\\_pe\\_1.pdf](http://biblos.vsuet.ru/MegaPro/Download/MObject/4880/22_10_19_pe_1.pdf)

9. Носова, Е. А. Компьютерная и инженерная графика [Электронный ресурс] : методические указания для самостоятельной работы обучающихся по курсу «Компьютерная и инженерная графика» для студентов, обучающихся по направлению 35.03.08 - Водные биоресурсы и аквакультура, (бакалавриат) дневной формы обучения / Е. А. Носова; ВГУИТ, Кафедра промышленной экологии, оборудования химических и нефтехимических производств . - Воронеж, 2019. - 20 с. [http://biblos.vsuet.ru/MegaPro/Download/MObject/4881/22\\_10\\_19\\_pe\\_2.pdf](http://biblos.vsuet.ru/MegaPro/Download/MObject/4881/22_10_19_pe_2.pdf)

#### **6.3 Перечень учебно-методического обеспечения для самостоятельной работы обучающихся**

1. Егорова Г.Н., Арапов В.М. Изображения- виды, разрезы, сечения: Методические указания и задания для практических занятий – Воронеж: ВГУИТ, 2013. – 32с.

2. Егорова Г.Н. Изображение и обозначение видов резьбы: Методические указания и задания для практических занятий – Воронеж : ВГУИТ, 2014. - 24 с.

3. Егорова Г.Н. Проекционное черчение: Методические указания и задание для практических занятий – Воронеж: ВГУИТ, 2014. –- 24 с.

4. Носова Е. А. Компьютерная и инженерная графика [Текст]: Методические указания к контрольной работе № 1 по курсу «Компьютерная и инженерная графика» / Воронеж. гос. универ. инж. техн.; сост. Е. А. Носова. – Воронеж: ВГУИТ, 2015. - 32 с.

#### **6.4. Перечень ресурсов информационно телекоммуникационной сети «Интернет», необходимых для освоения дисциплины (модуля)**

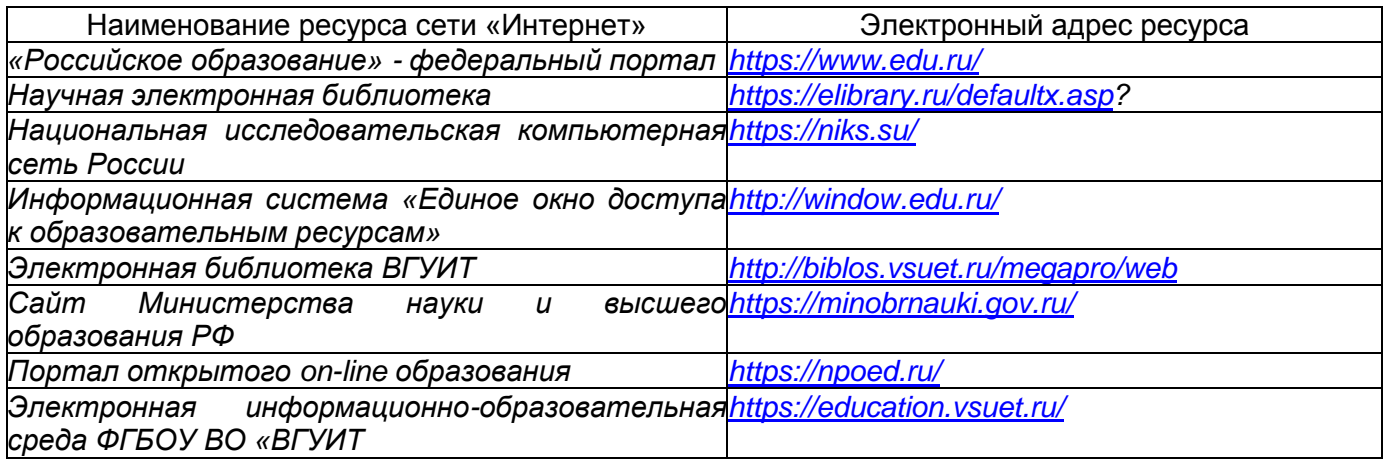

**6.6. Перечень информационных технологий, используемых при осуществлении образовательного процесса по дисциплине, включая перечень программного обеспечения и информационных справочных систем**

Используемые виды информационных технологий:

- «электронная»: персональный компьютер и информационно-поисковые (справочно-правовые) системы;

- «компьютерная» технология: персональный компьютер с программными продуктами разного назначения «компьютерная» технология: персональный компьютер с программными продуктами разного назначения (ОС Windows; MSOffice);

- «сетевая»: локальная сеть университета и глобальная сеть Internet.

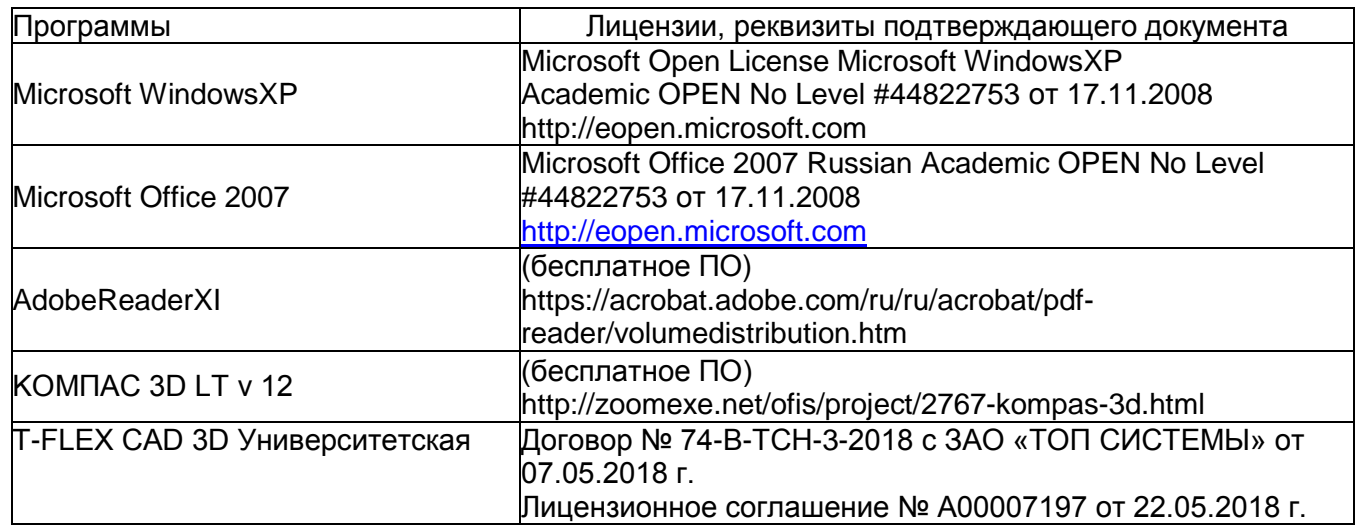

#### **7 Материально-техническое обеспечение дисциплины**

Необходимый для реализации образовательной программы перечень материально-технического обеспечения включает:

- помещения для проведения семинарских, лабораторных и практических занятий (оборудованные учебной мебелью);

- библиотеку (имеющую рабочие места для студентов, оснащенные компьютерами с доступом к базам данных и Интернет);

- компьютерные классы.

Обеспеченность процесса обучения техническими средствами полностью соответствует требованиям ФГОС по направлению подготовки. Материальнотехническая база приведена в лицензионных формах и расположена во внутренней сети по адресу [http://education.vsuet.ru.](http://education.vsuet.ru/)

Для проведения практических, групповых и индивидуальных консультаций, текущего контроля и промежуточной аттестации в распоряжении кафедры имеется:

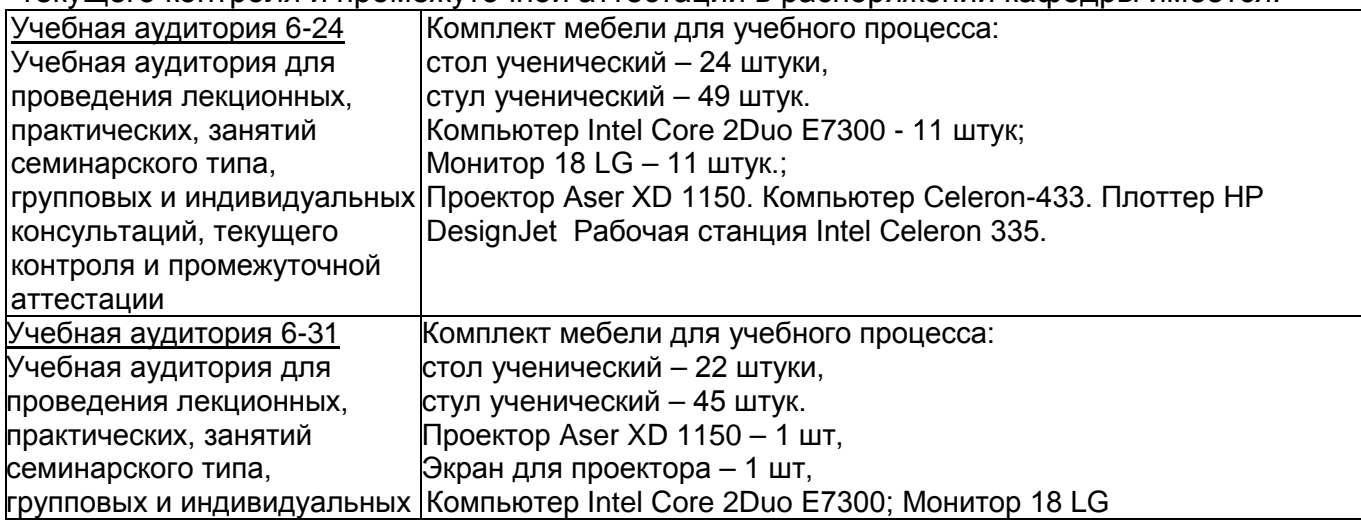

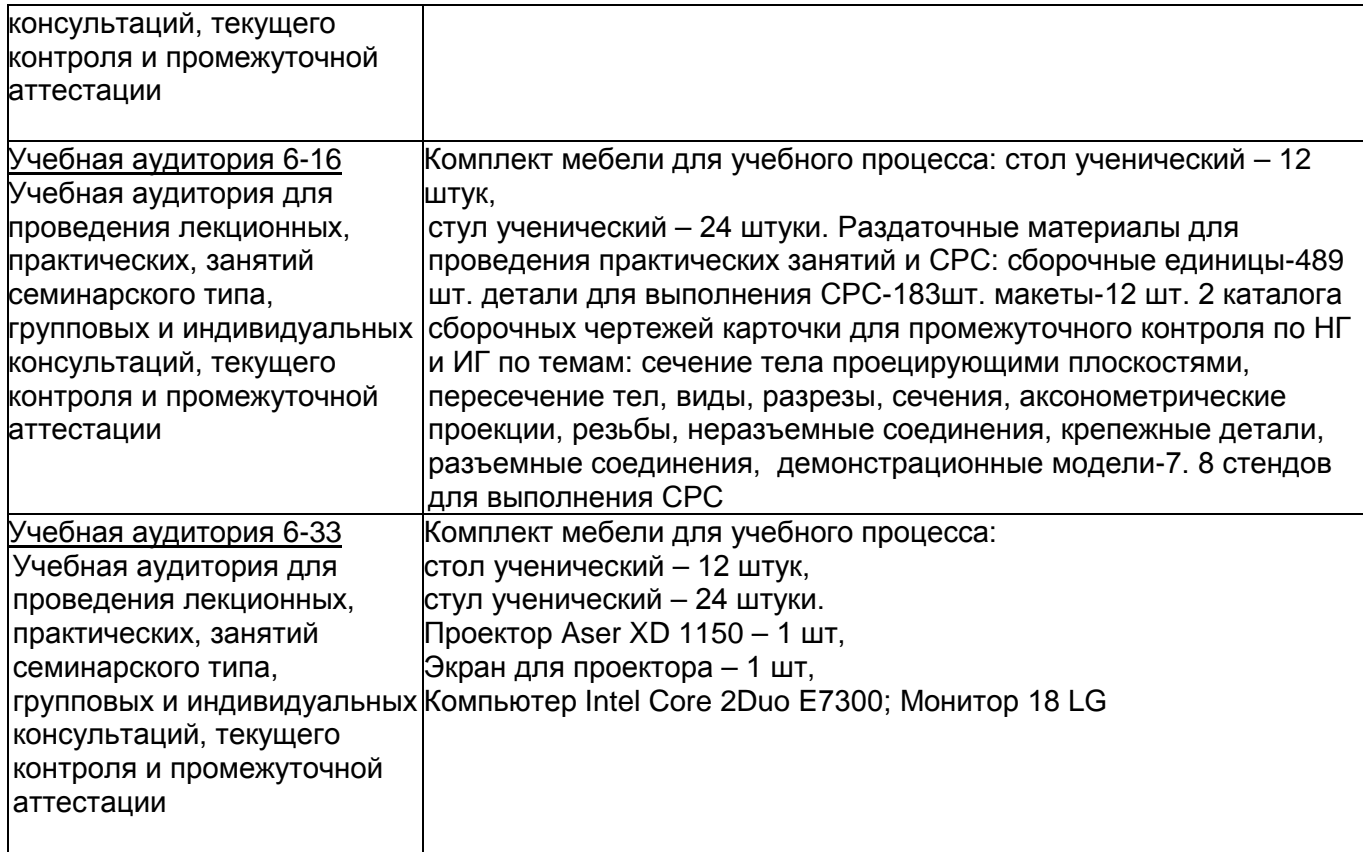

Дополнительно, самостоятельная работа обучающихся, может осуществляться при использовании:

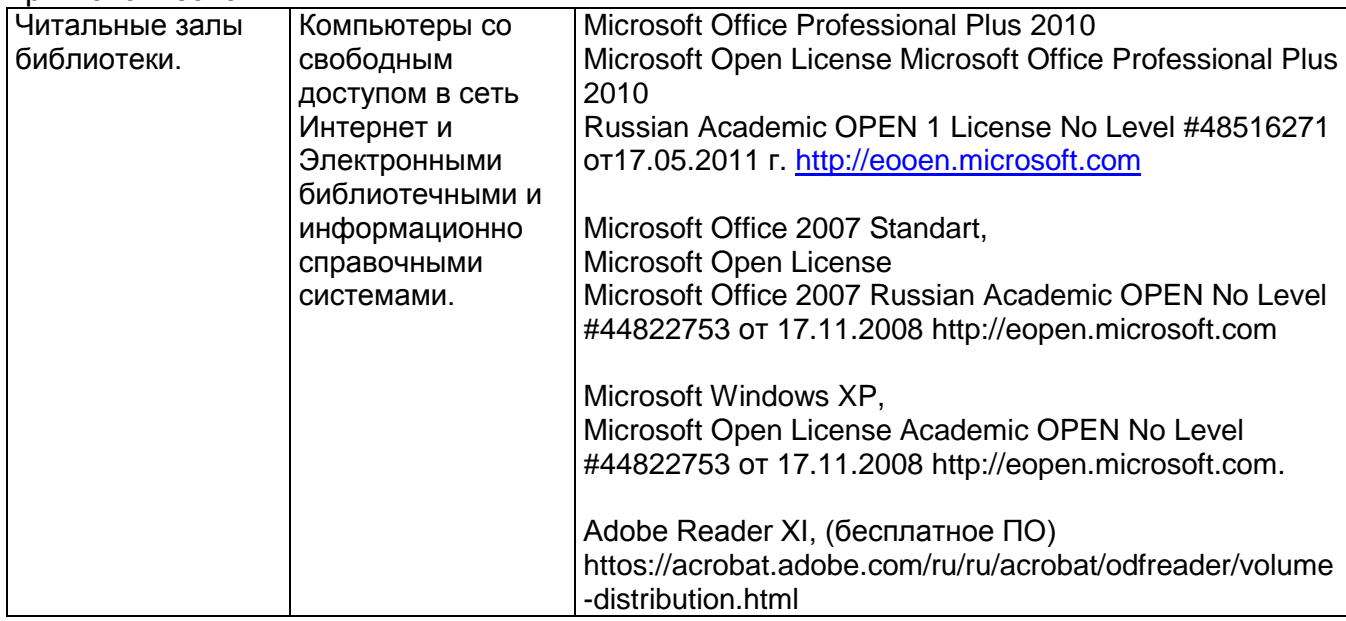

## **8 Оценочные материалы для промежуточной аттестации обучающихся по дисциплине (модулю)**

**Оценочные материалы** (ОМ) для дисциплины (модуля) включают в себя:

- перечень компетенций с указанием индикаторов достижения компетенций, этапов их формирования в процессе освоения образовательной программы;

- описание шкал оценивания;

- типовые контрольные задания или иные материалы, необходимые для оценки знаний, умений, навыков;

- методические материалы, определяющие процедуры оценивания знаний, умений, навыков и (или) опыта деятельности.

ОМ входят в состав рабочей программы дисциплины (модуля) в виде приложения.

Оценочные материалы формируются в соответствии с П ВГУИТ «Положение об оценочных материалах».

#### **ПРИЛОЖЕНИЕ 1 к рабочей программе**

## **1. Организационно-методические данные дисциплины для очно-заочной или заочной форм обучения**

## **1.1 Объемы различных форм учебной работы и виды контроля в соответствии с учебным планом**

Общая трудоемкость дисциплины составляет \_\_\_2\_\_\_ зачетные единицы.

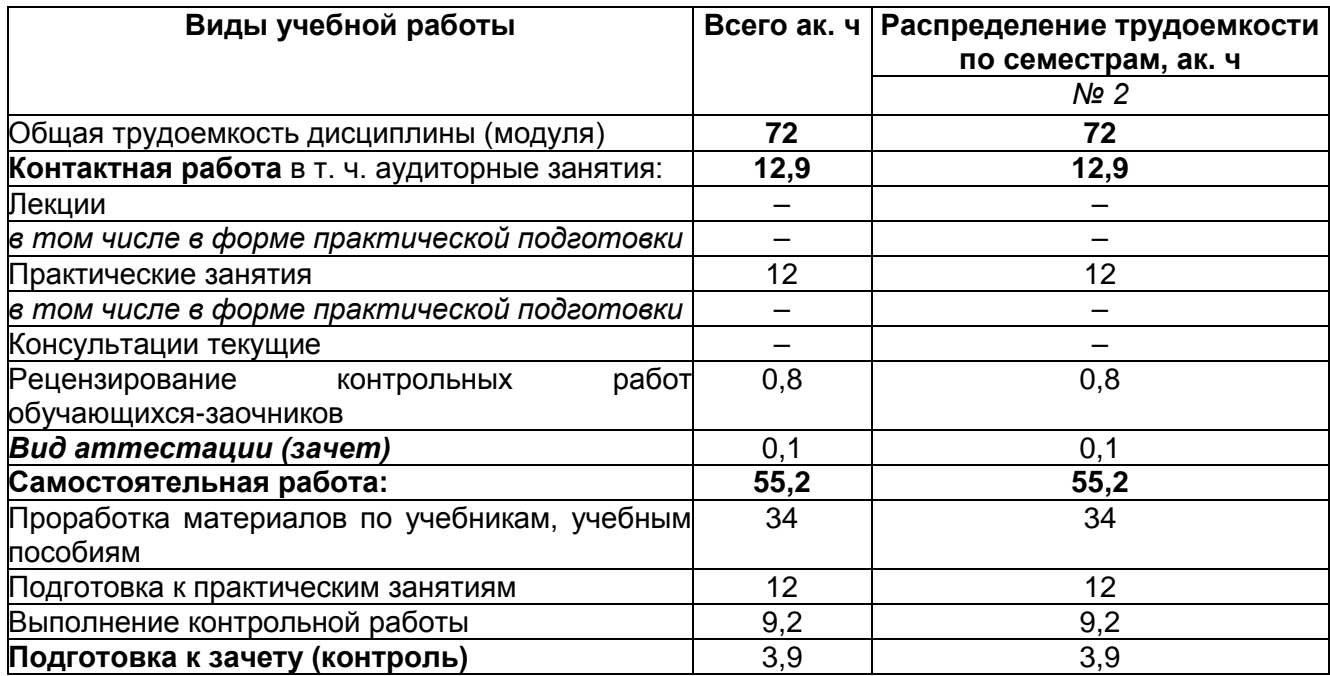

# **ОЦЕНОЧНЫЕ МАТЕРИАЛЫ ДЛЯ ПРОМЕЖУТОЧНОЙ АТТЕСТАЦИИ**

по дисциплине

**Компьютерная и инженерная графика**

# **1. Перечень компетенций с указанием этапов их формирования**

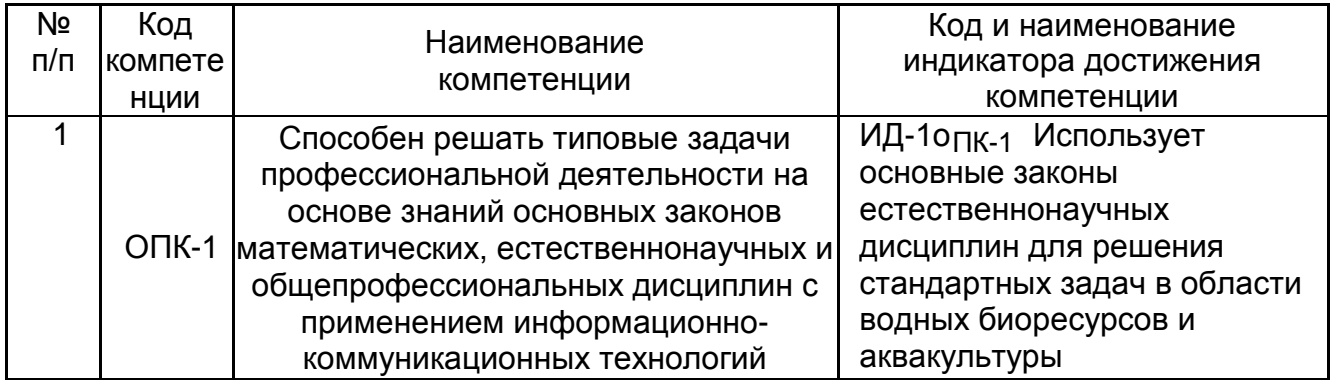

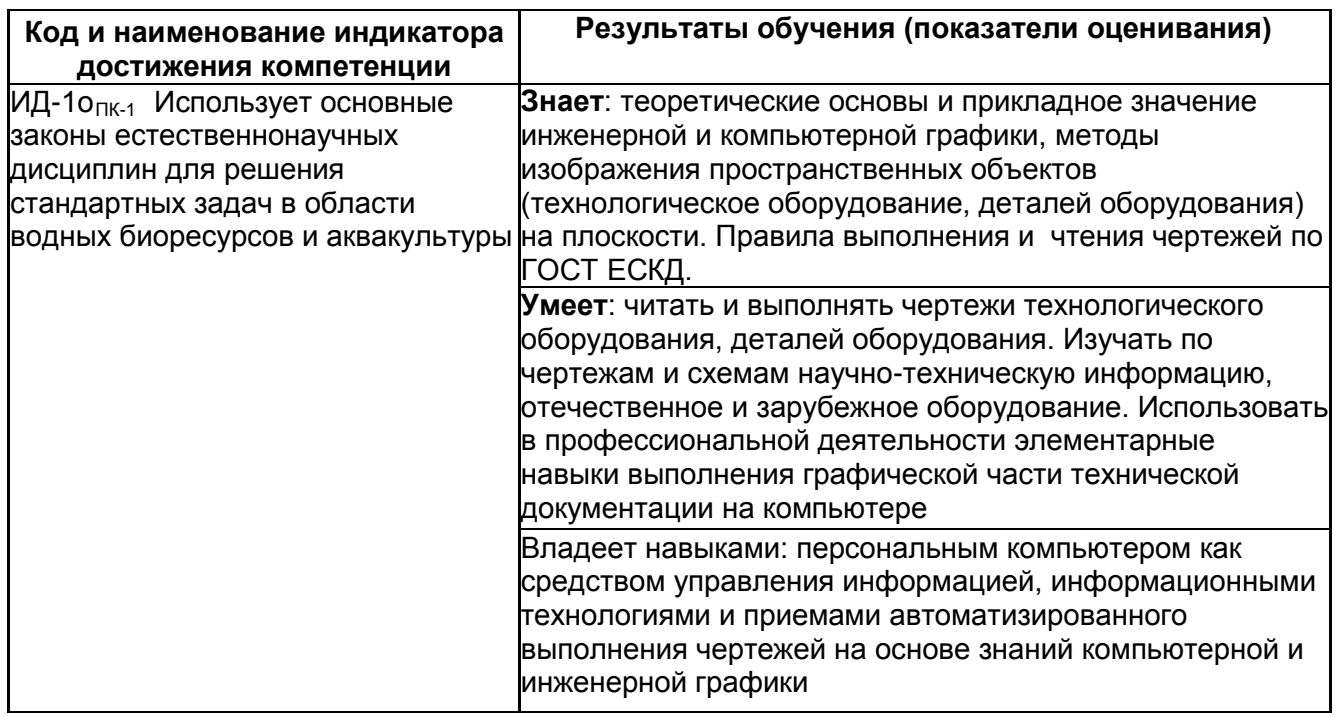

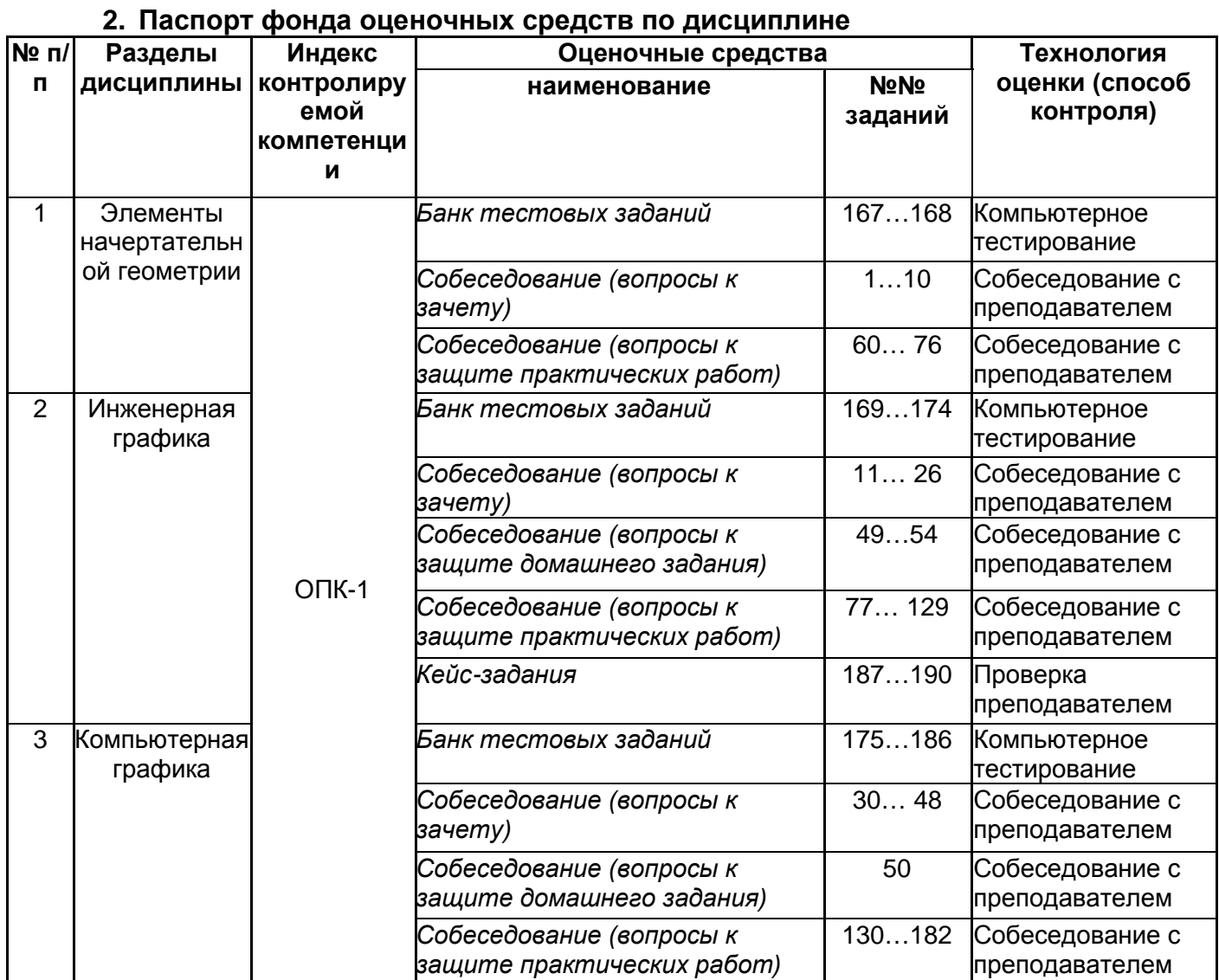

#### **3 Оценочные средства для промежуточной аттестации**

**Типовые контрольные задания или иные материалы, необходимые для оценки знаний, умений, навыков и (или) опыта деятельности, характеризующих этапы формирования компетенций в процессе освоения образовательной программы**

## **3.1. Собеседование (вопросы к зачету)**

ОПК-1- Способен решать типовые задачи профессиональной деятельности на основе знаний основных законов математических, естественнонаучных и общепрофессиональных дисциплин с применением информационно-коммуникационных технологий  $\overline{W}$ 

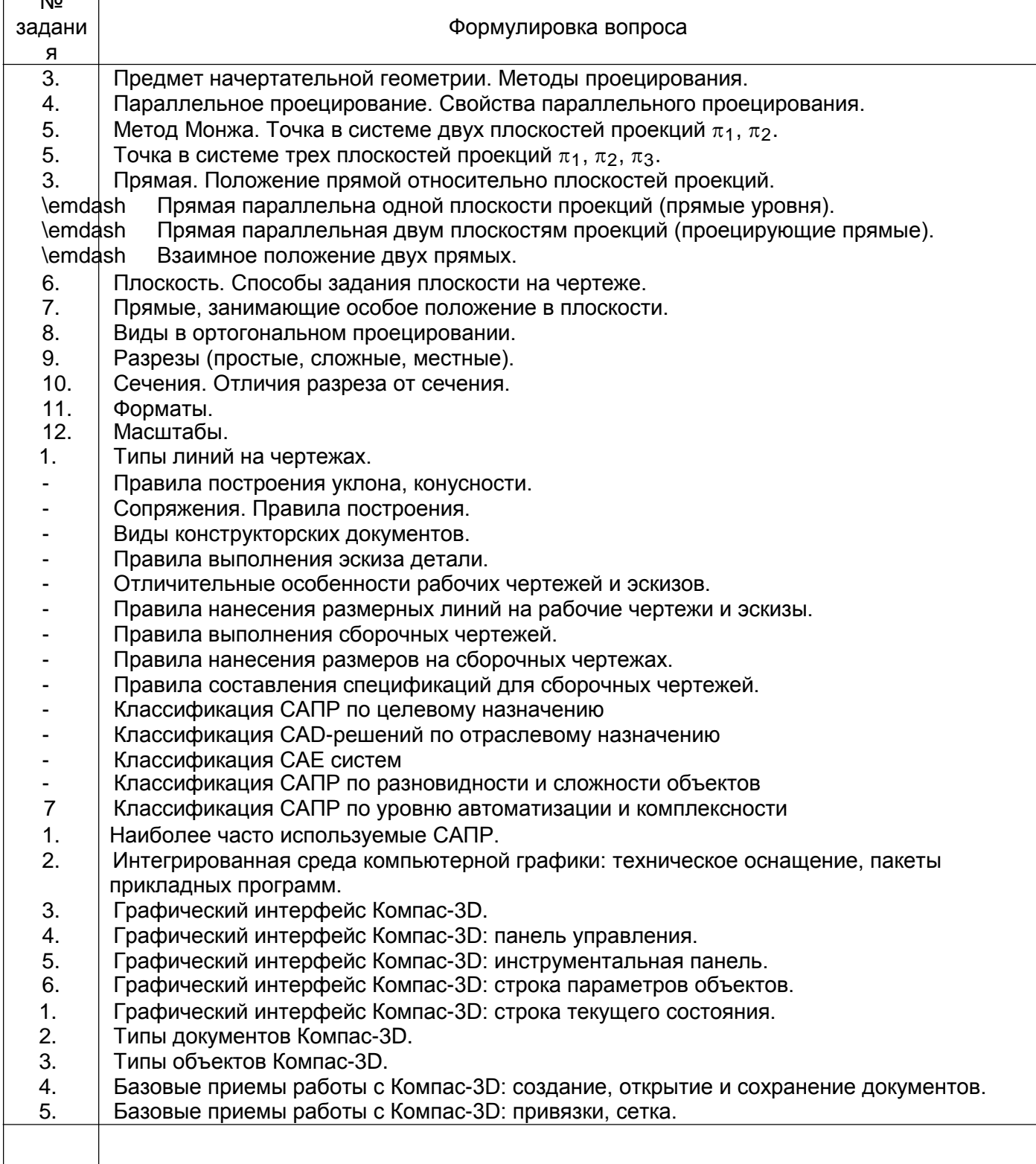

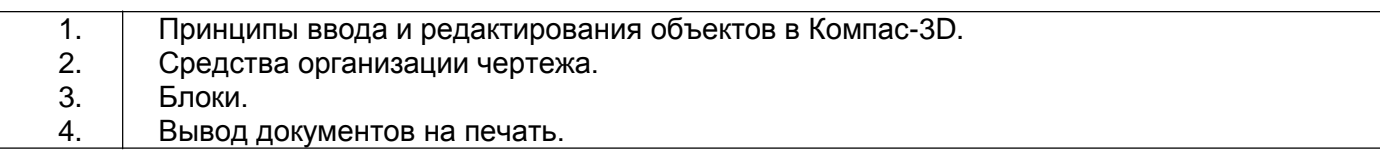

### **3.2.** *Собеседование (вопросы к защите домашнего задания)*

ОПК-1- Способен решать типовые задачи профессиональной деятельности на основе знаний основных законов математических, естественнонаучных и общепрофессиональных дисциплин с применением информационно-коммуникационных технологий

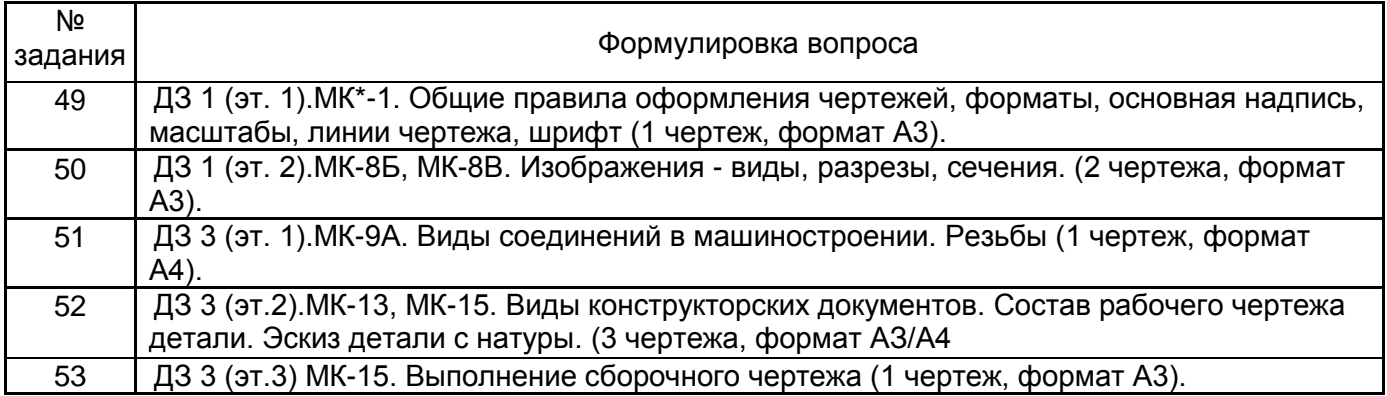

МК – методическая карта

#### **3.3.** *Собеседование* **(контрольные вопросы к текущим опросам на практических занятиях)**

ОПК-1- Способен решать типовые задачи профессиональной деятельности на основе знаний основных законов математических, естественнонаучных и общепрофессиональных дисциплин с применением информационно-коммуникационных технологий

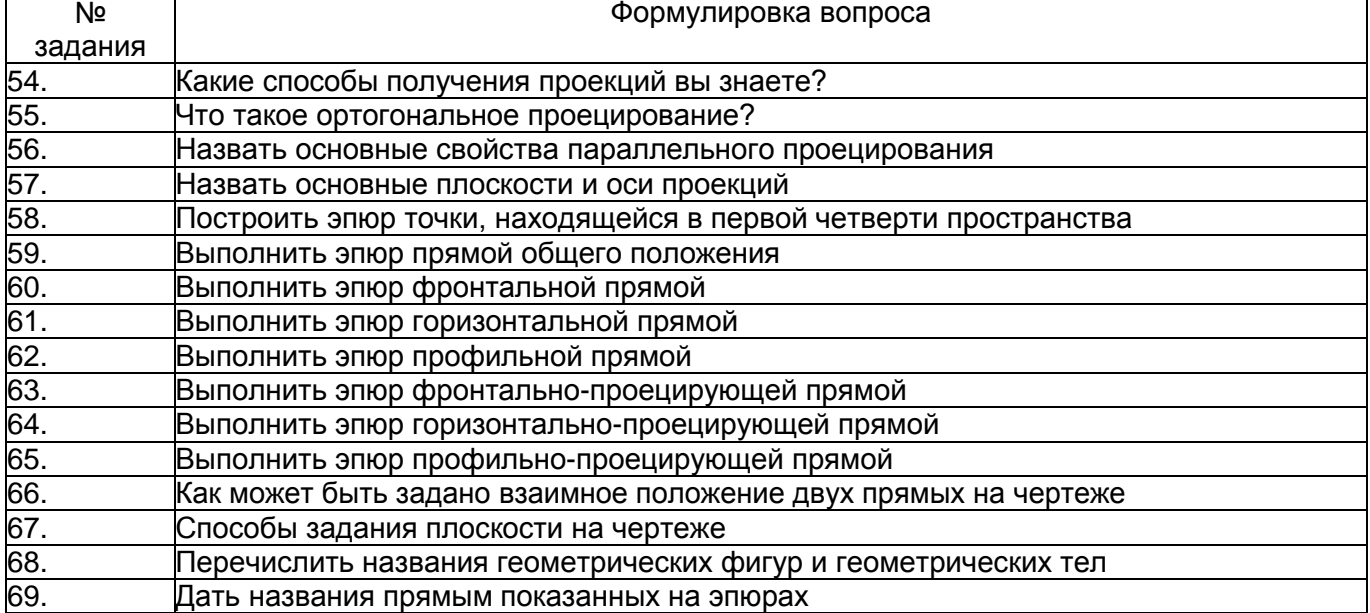

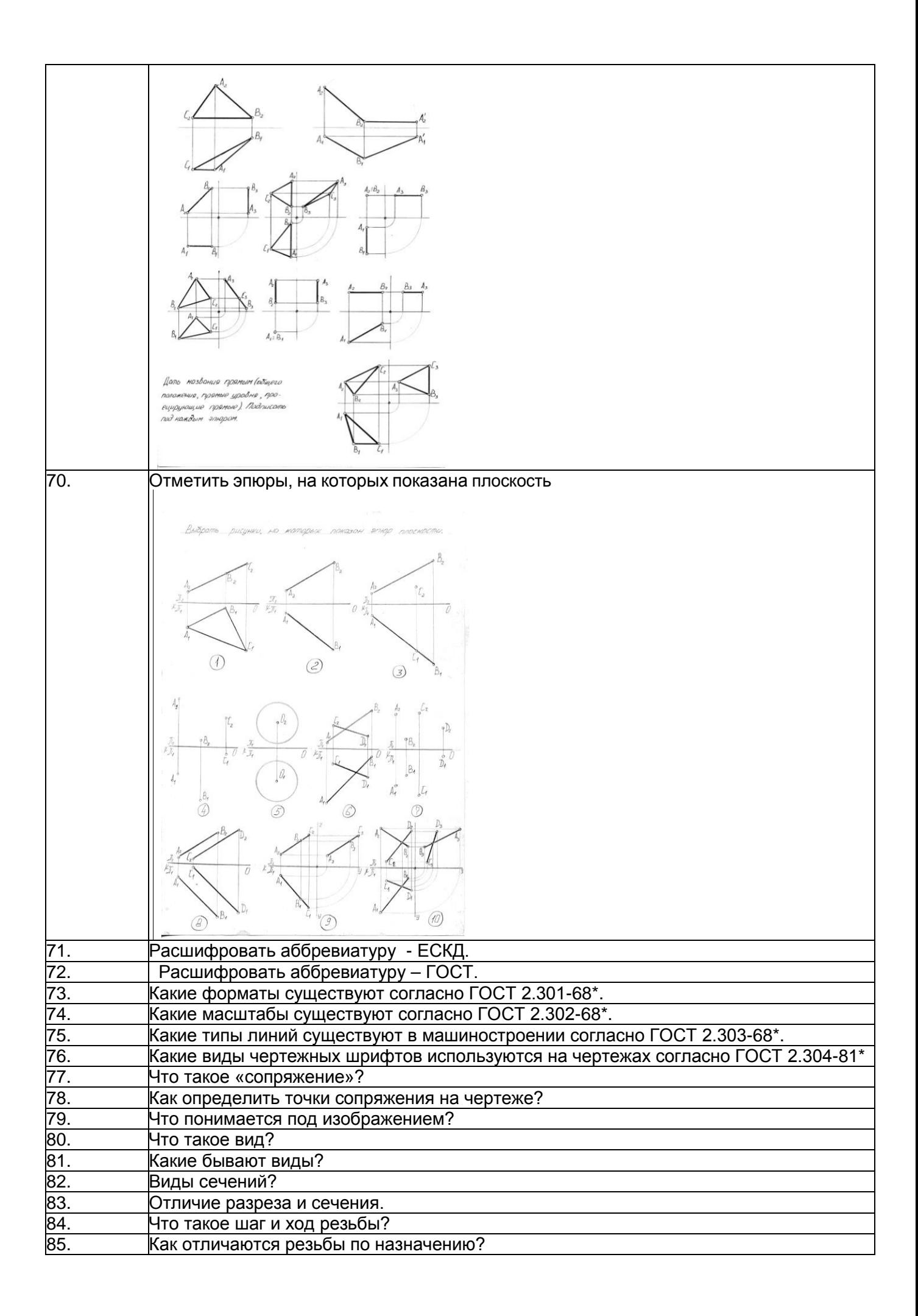

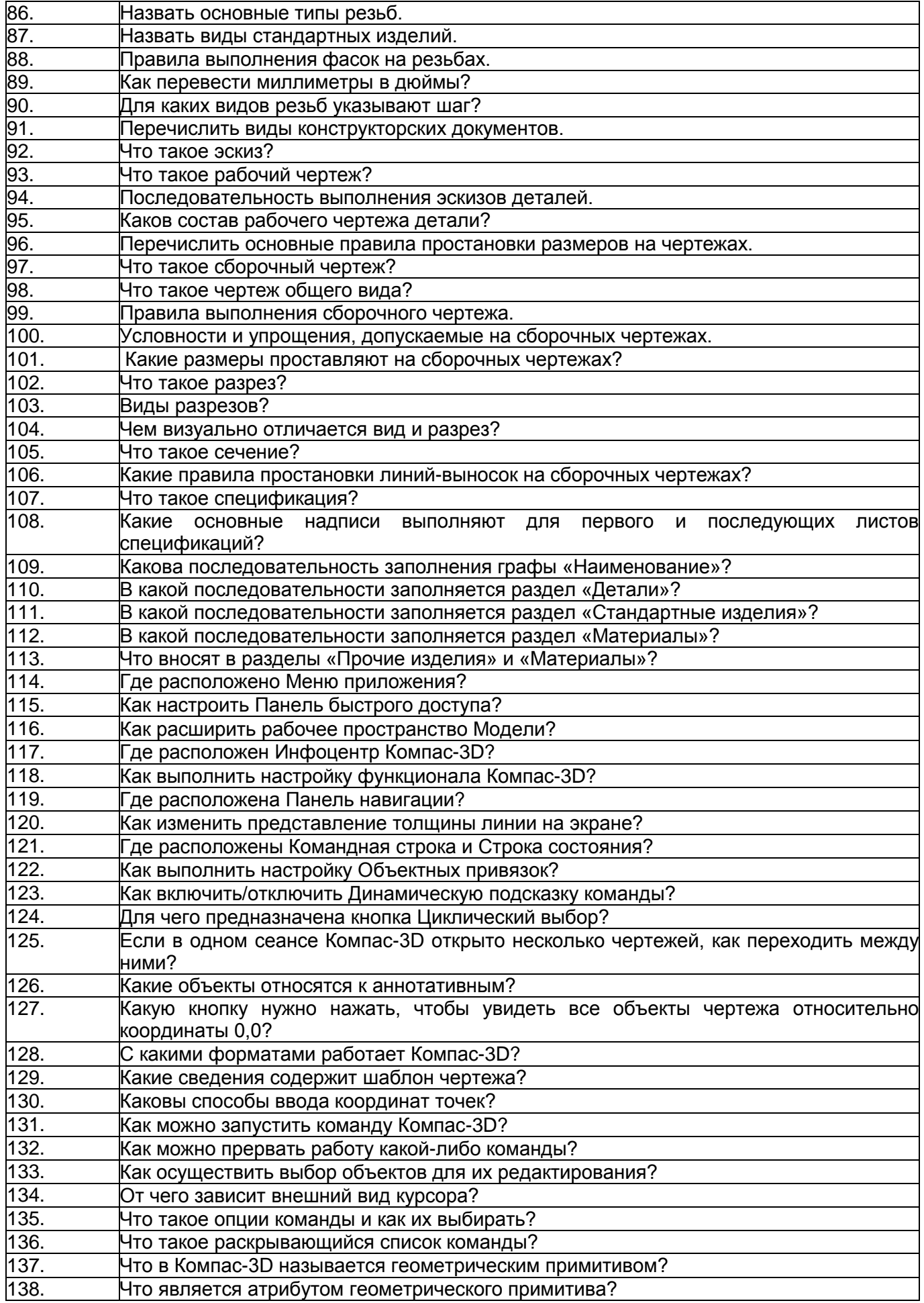

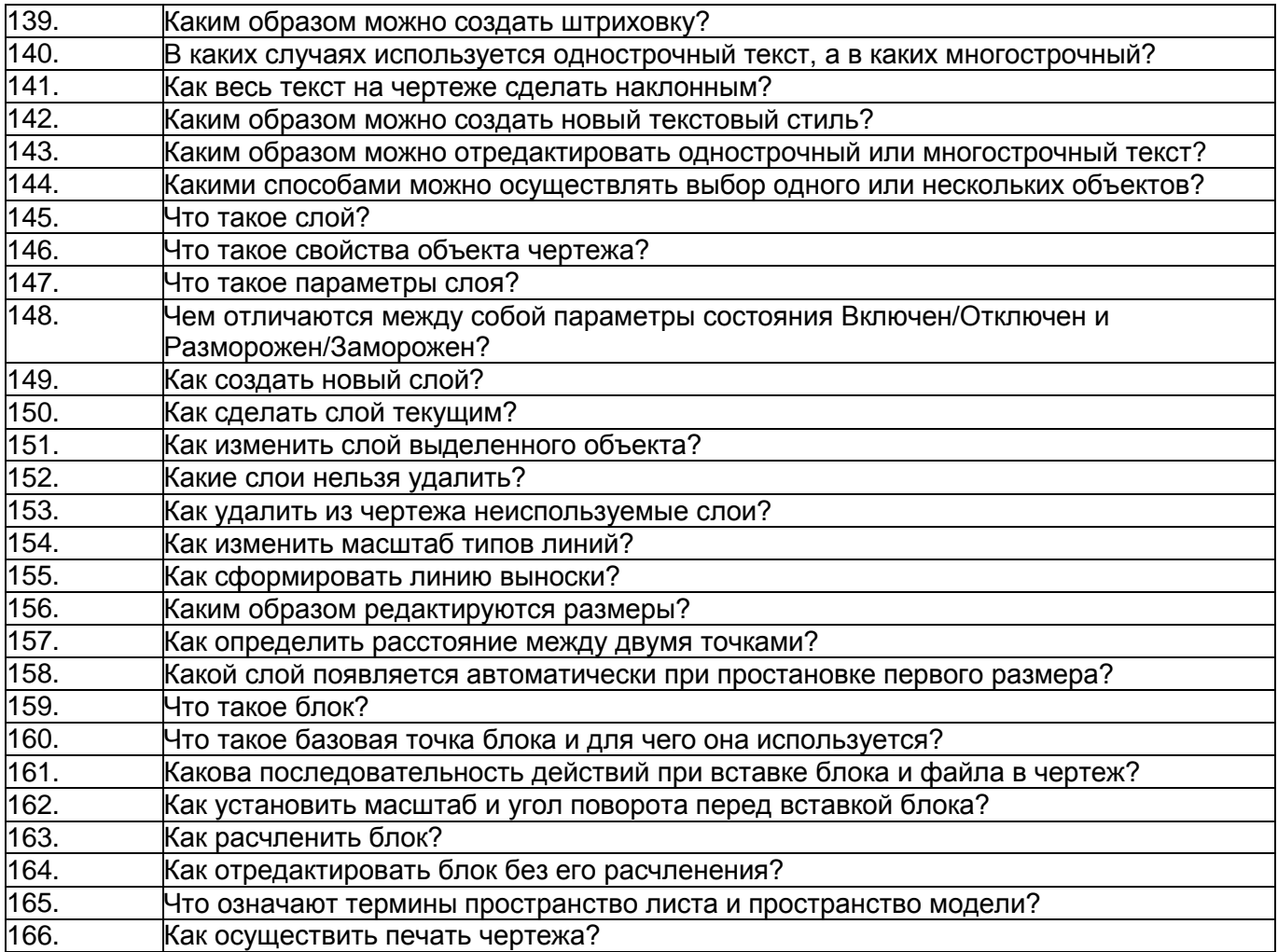

# **3.4. Тесты (тестовые задания)**

ОПК-1- Способен решать типовые задачи профессиональной деятельности на основе знаний основных законов математических, естественнонаучных и общепрофессиональных дисциплин с применением информационно-коммуникационных технологий

 $\ddot{\phantom{a}}$ 

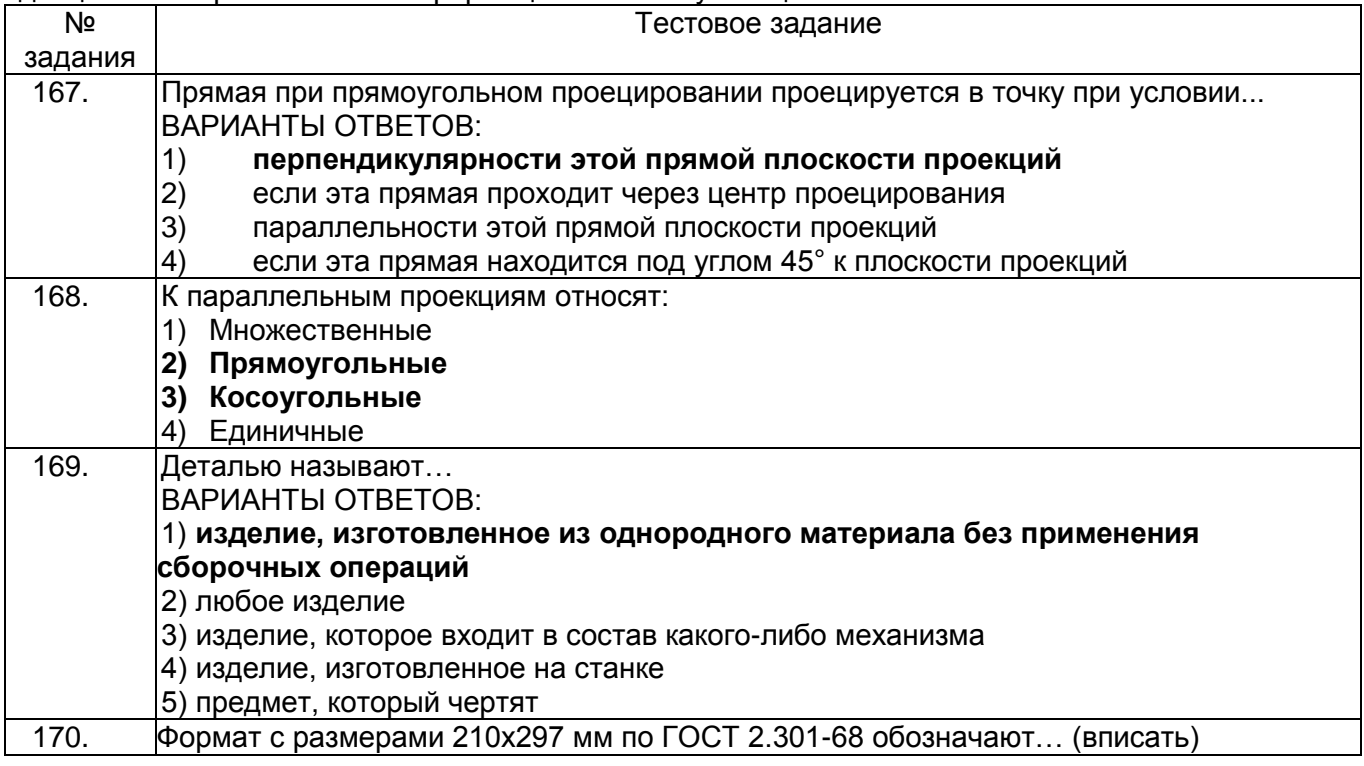

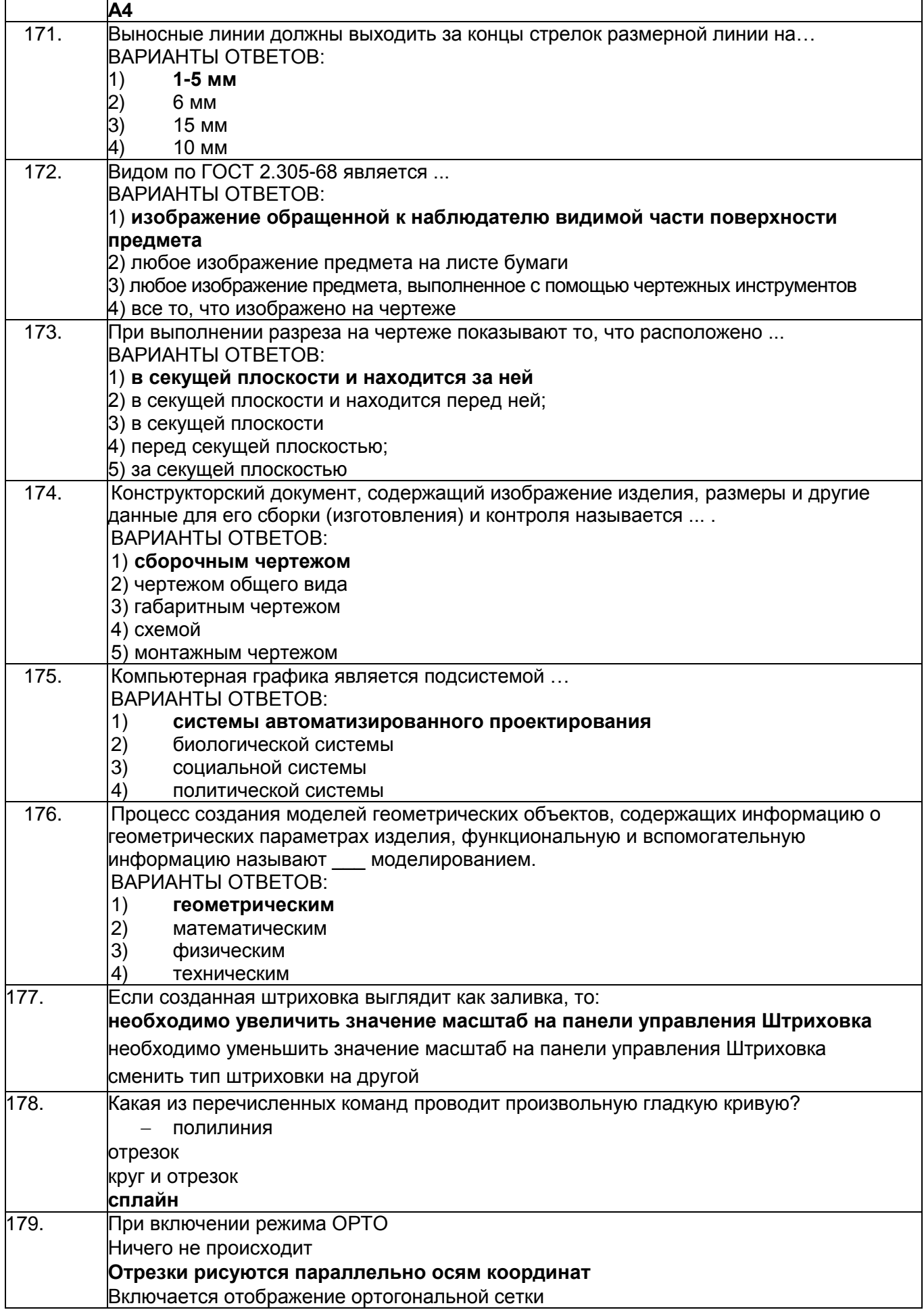

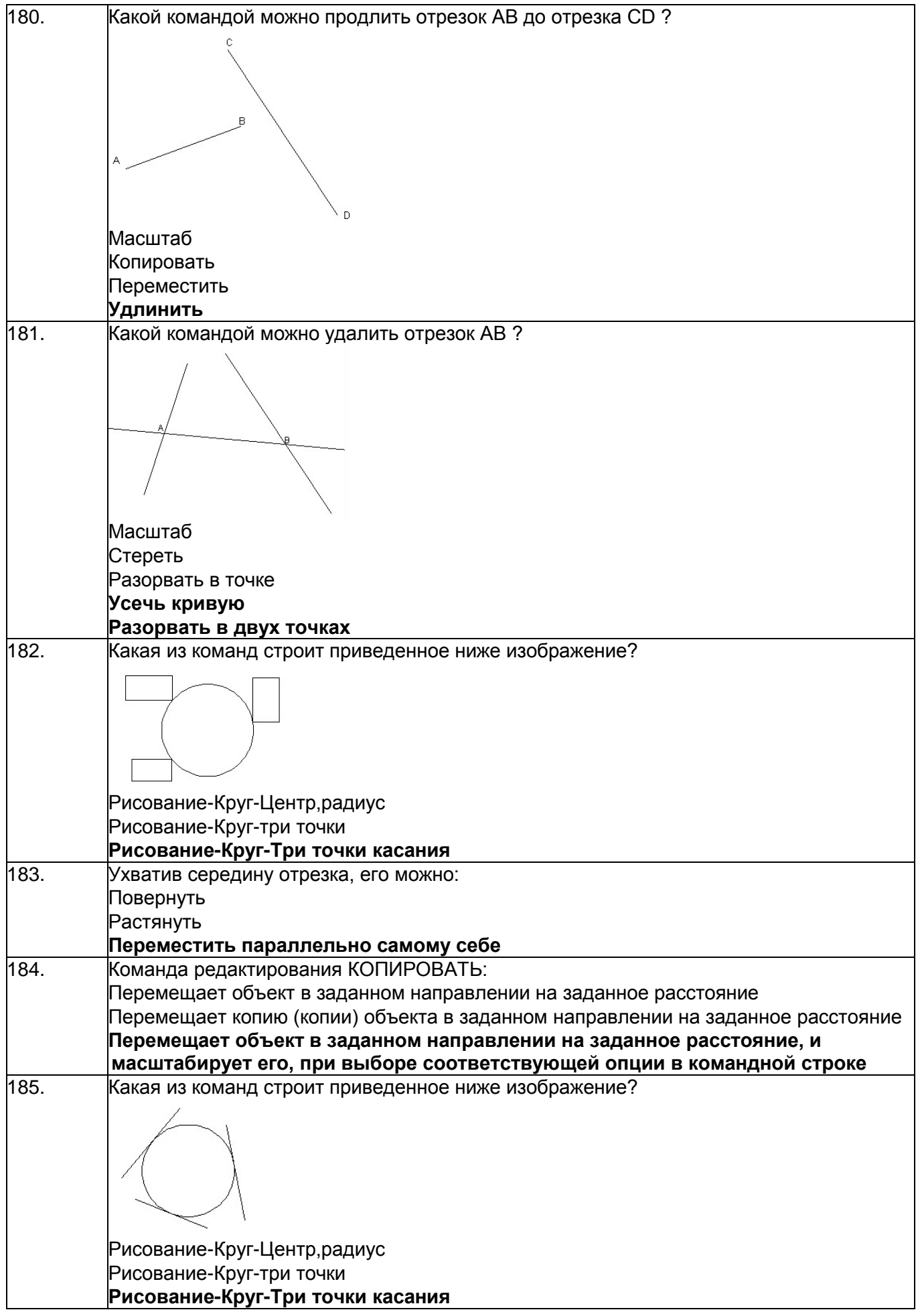

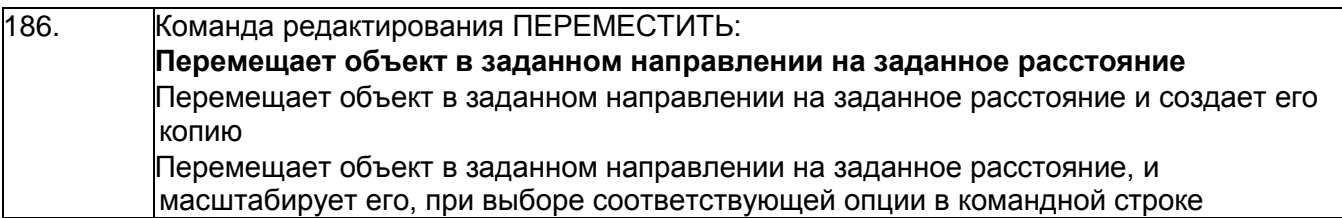

## **3.5. Кейс-задания по дисциплине**

ОПК-1- Способен решать типовые задачи профессиональной деятельности на основе знаний основных законов математических, естественнонаучных и общепрофессиональных дисциплин с применением информационно-коммуникационных технологий

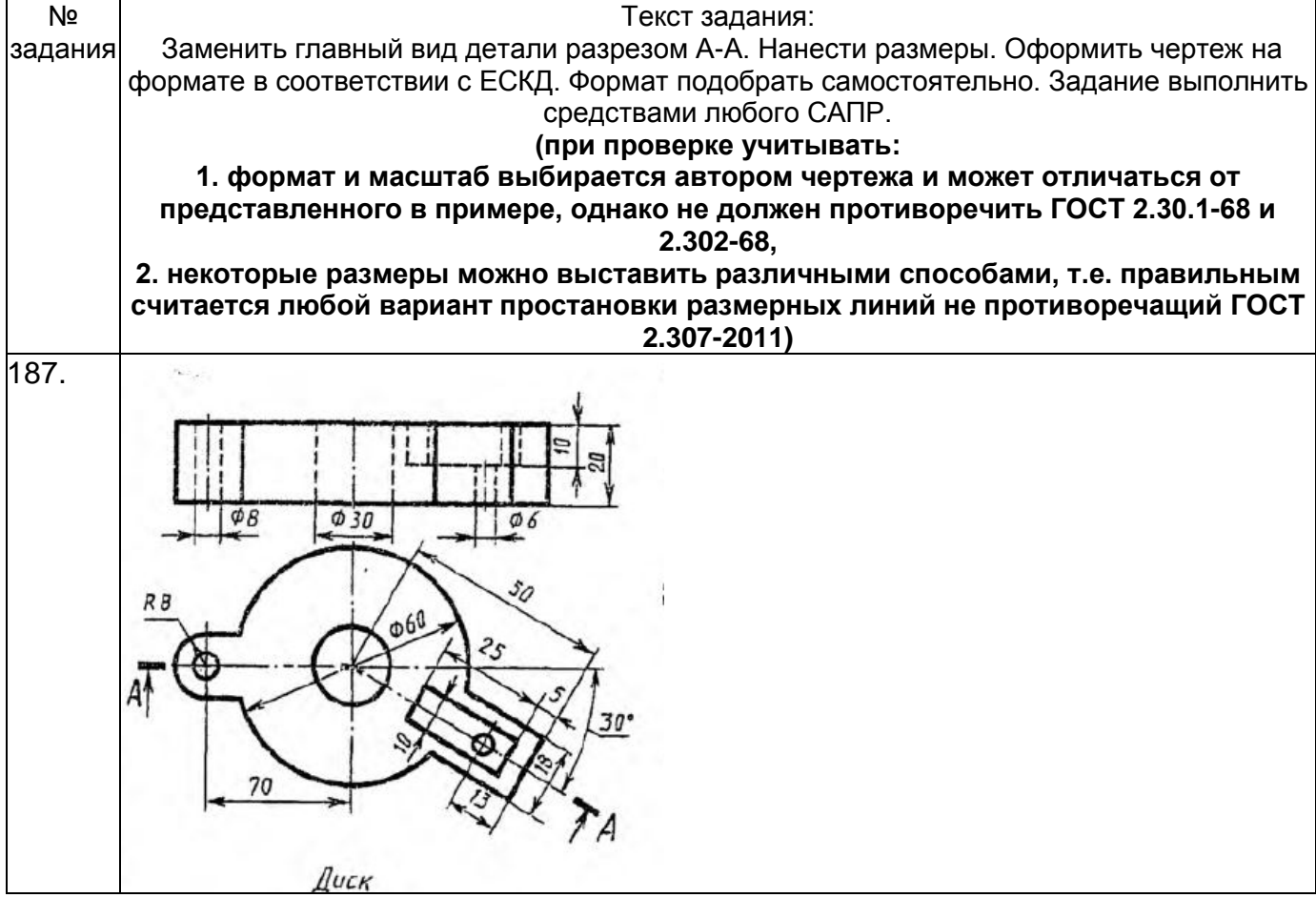

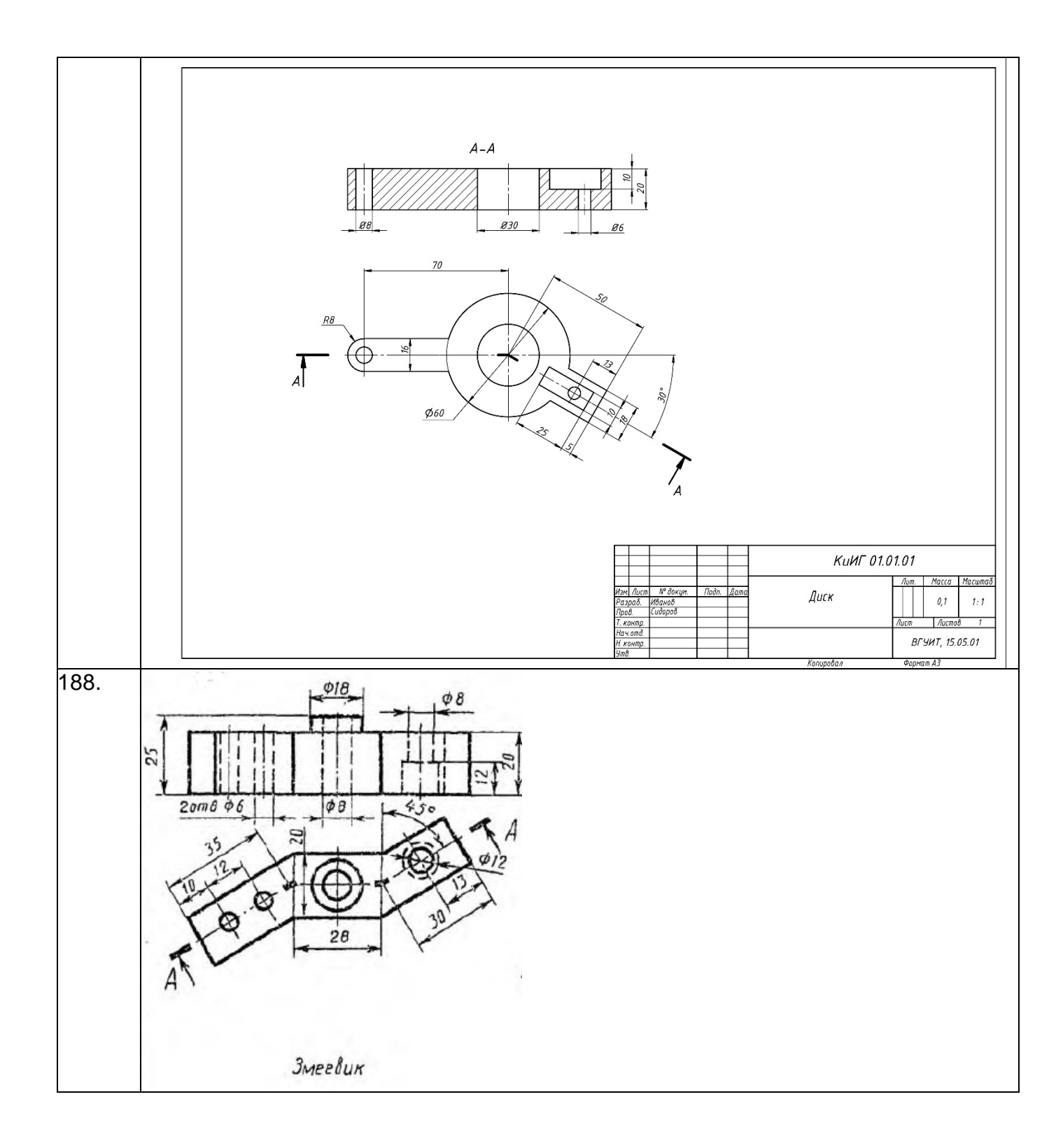

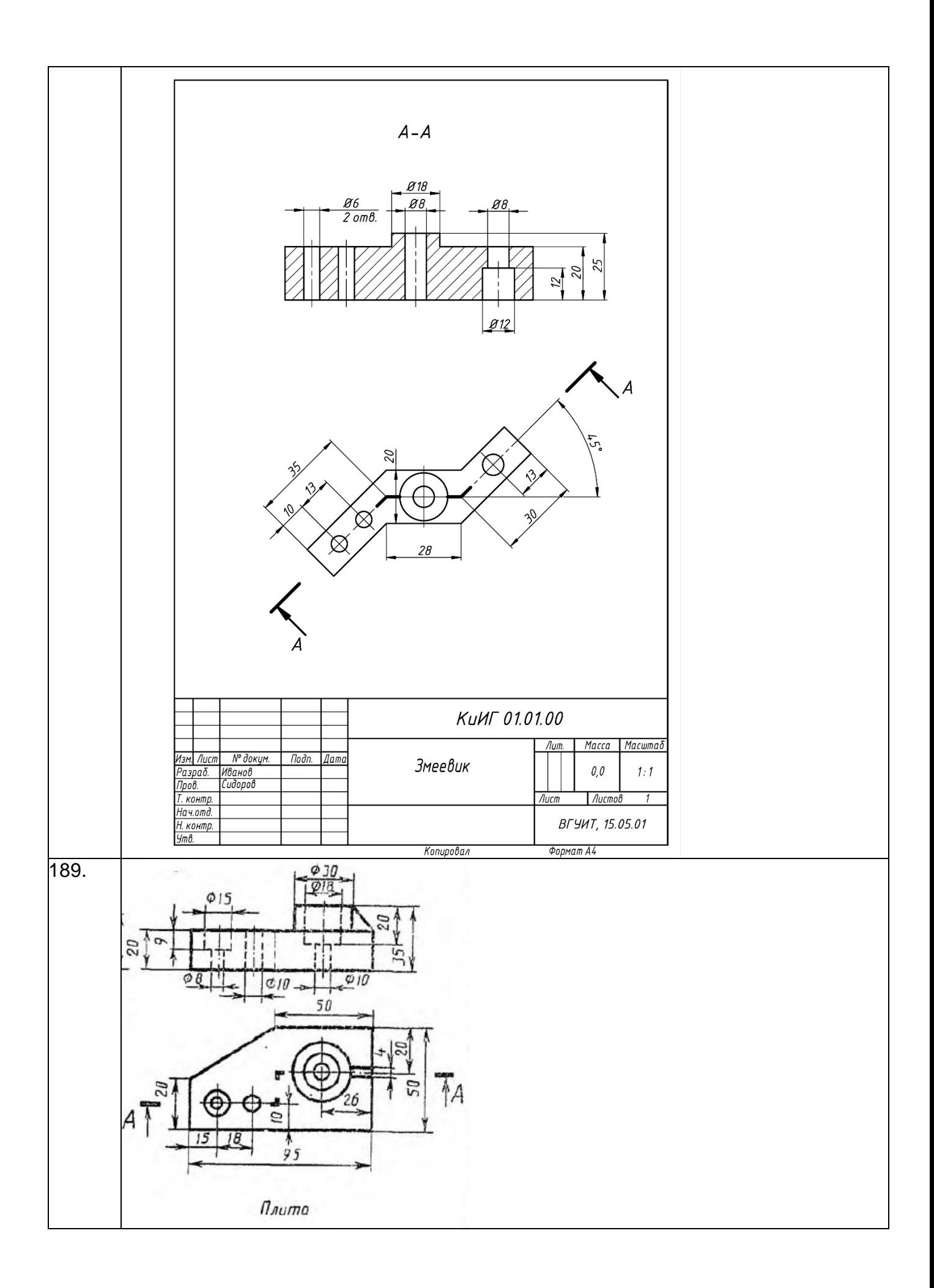

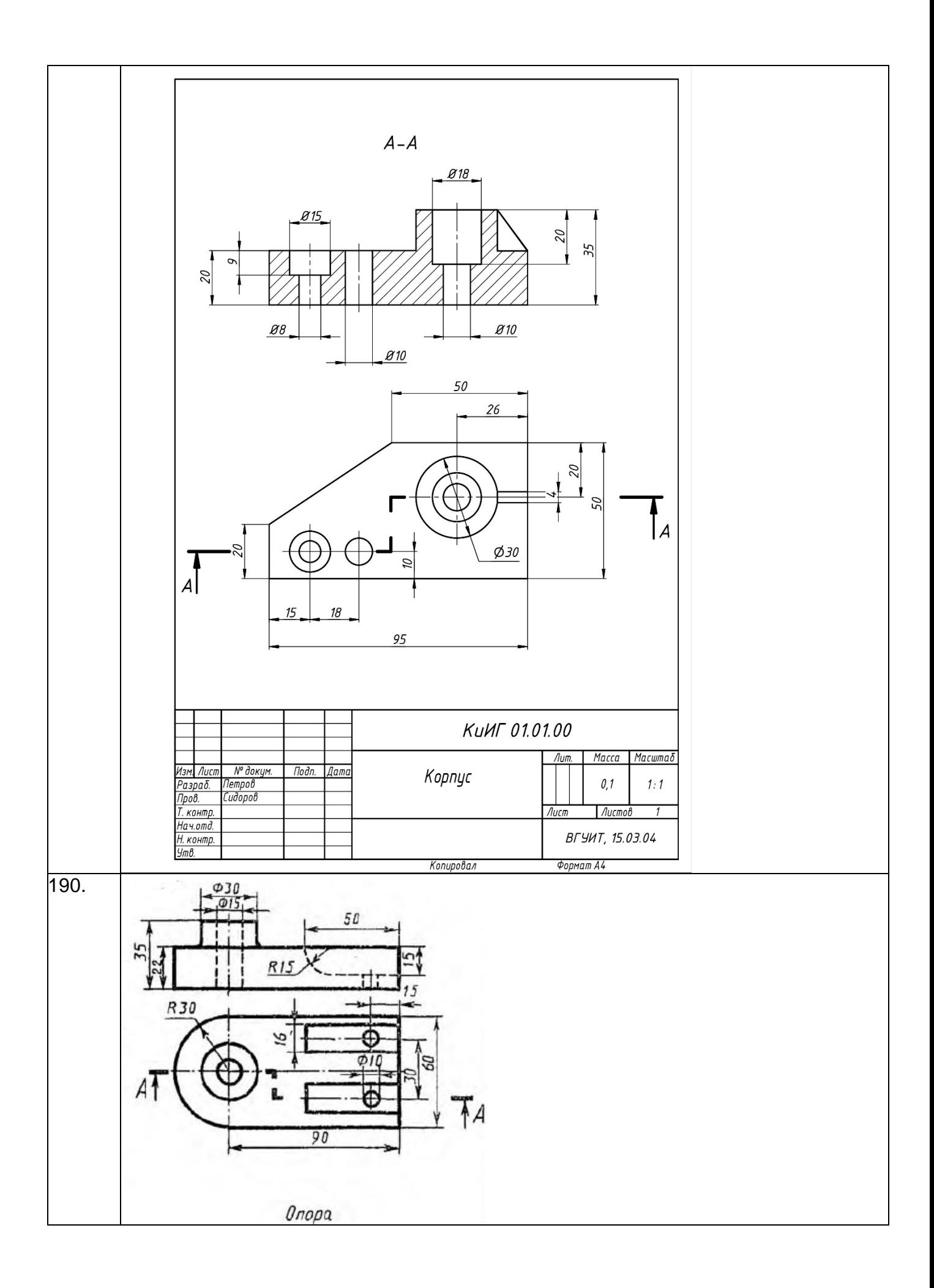

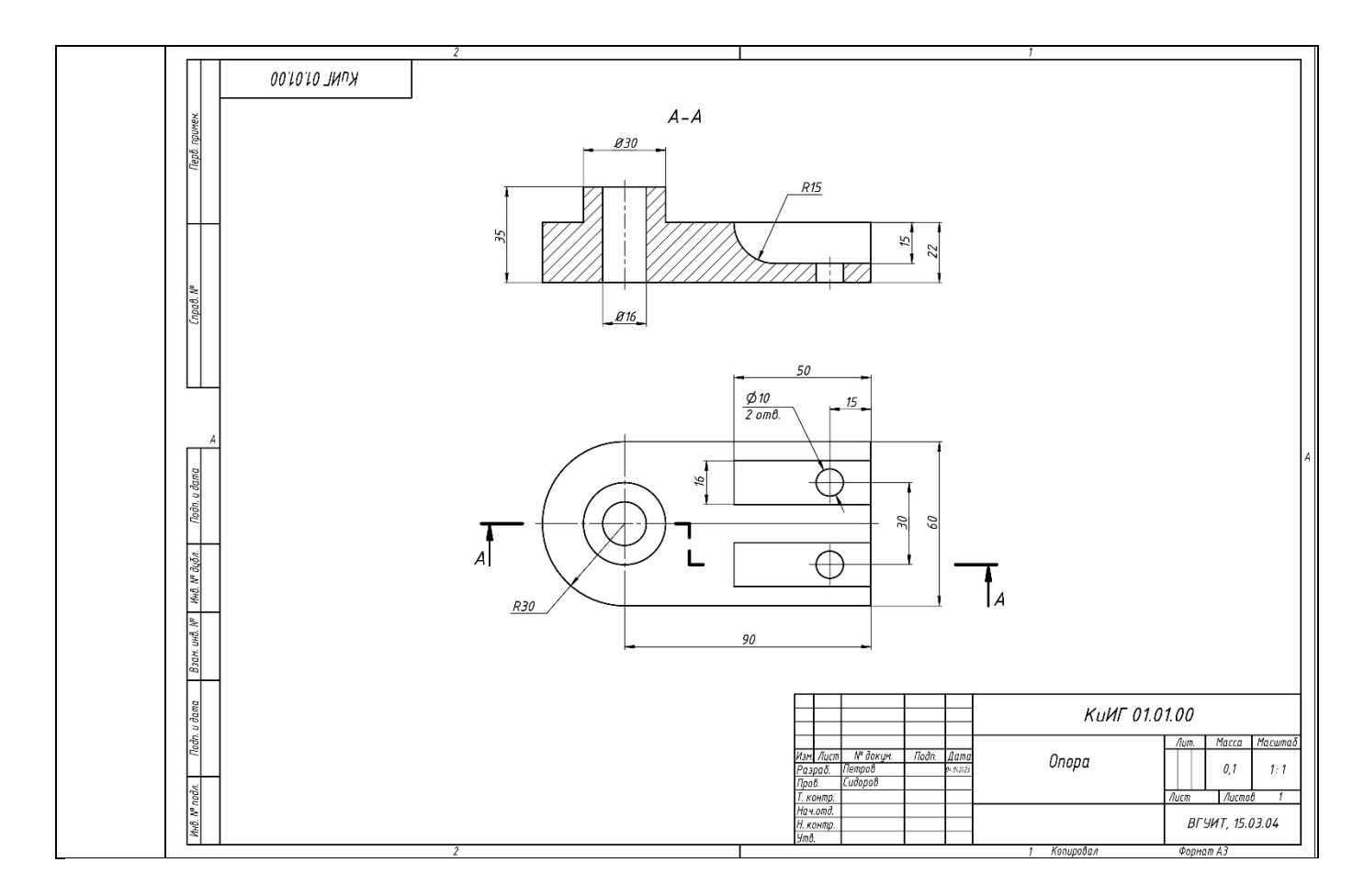

#### **4. Методические материалы, определяющие процедуры оценивания знаний, умений, навыков и (или) опыта деятельности, характеризующих этапы формирования компетенций.**

Процедуры оценивания в ходе изучения дисциплины знаний, умений и навыков, характеризующих этапы формирования компетенций, регламентируются положениями:

- П ВГУИТ 2.4.03 Положение о курсовых, экзаменах и зачетах;

- П ВГУИТ 4.01.02 Положение о рейтинговой оценке текущей успеваемости.

## **5. Описание показателей и критериев оценивания компетенций на различных этапах их формирования, описание шкал**

#### **оценивания для каждого результата обучения по дисциплине**

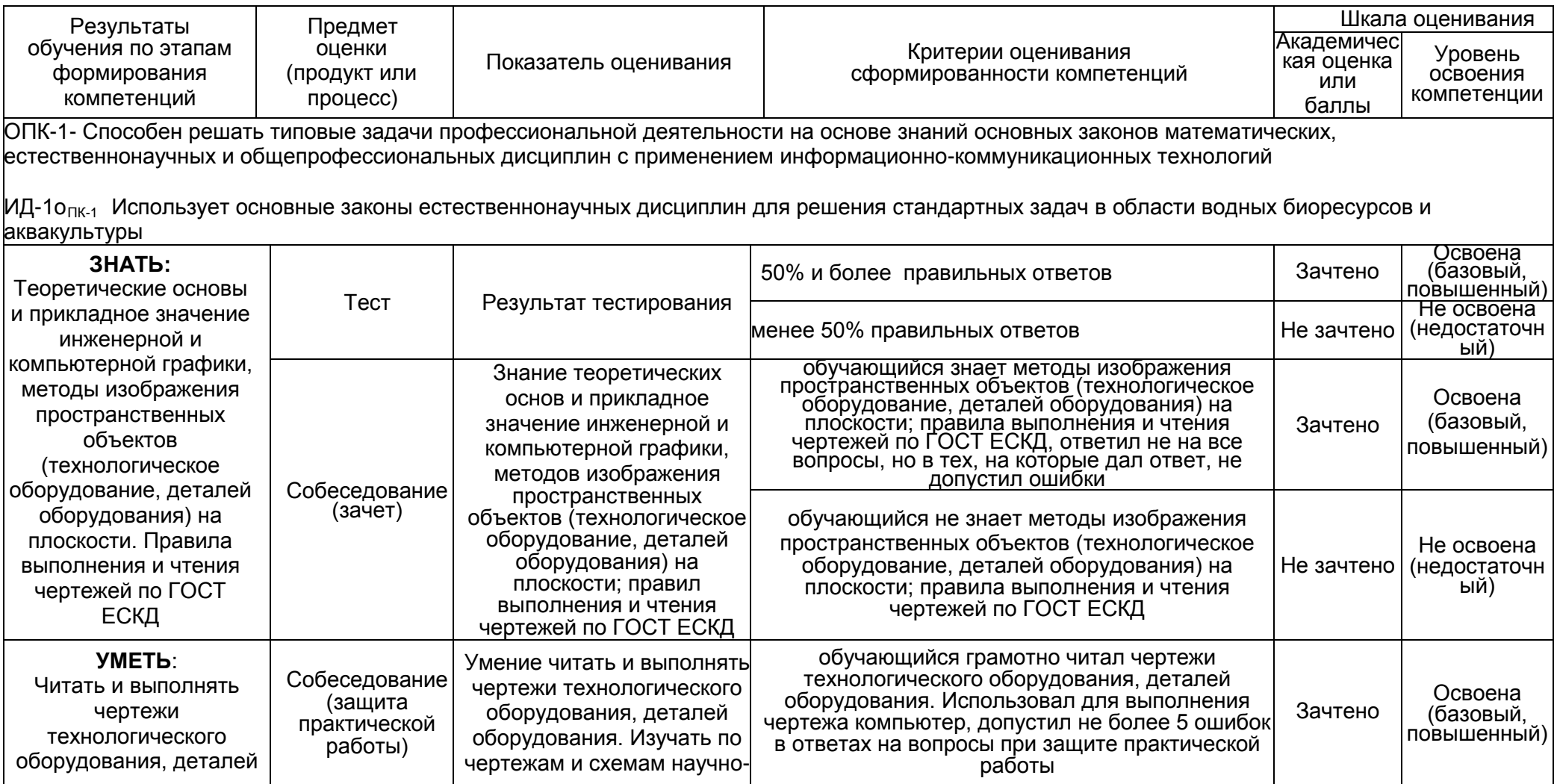

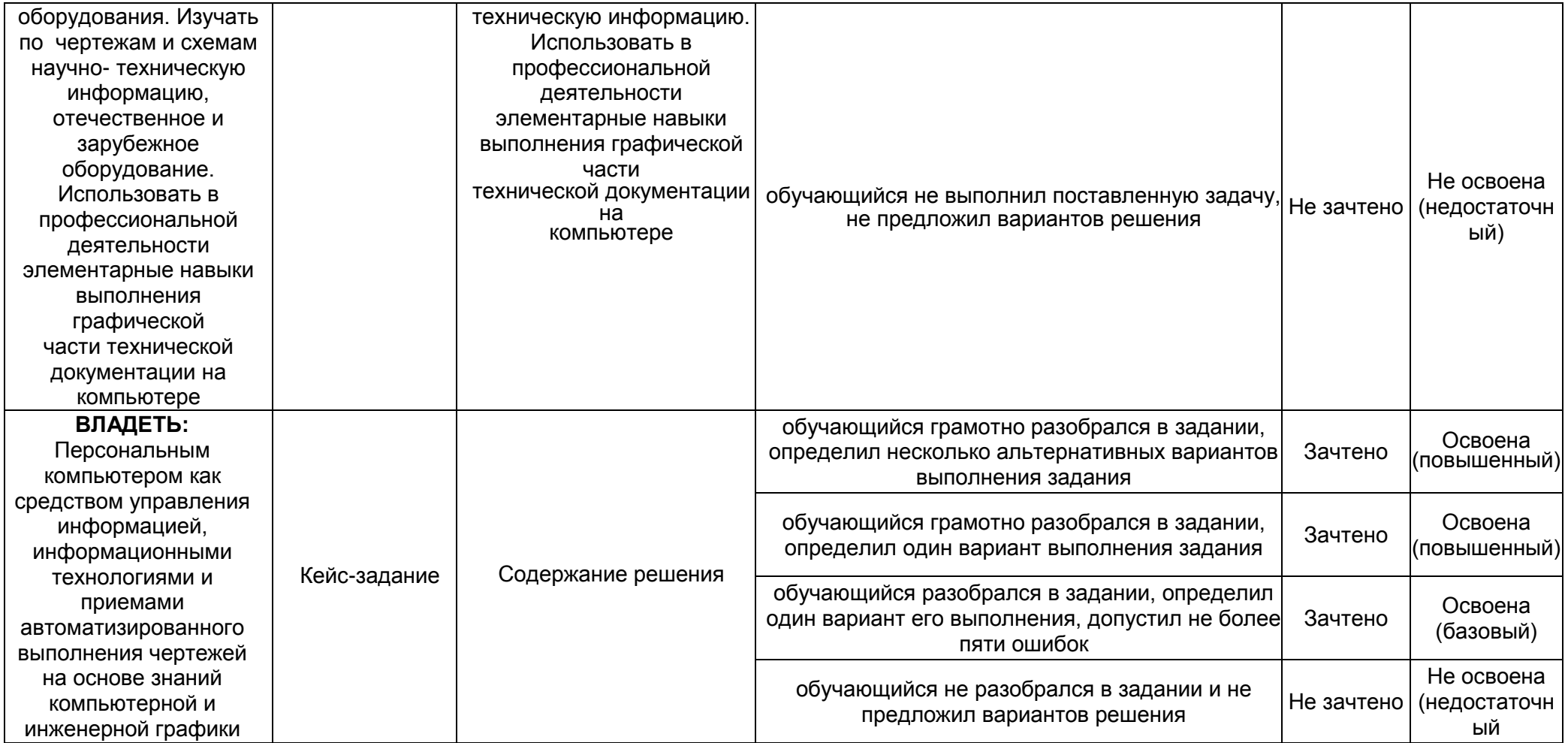

 $\mathcal{L}^{\mathcal{L}}(\mathcal{L}^{\mathcal{L}})$  and the set of the set of the set of the set of the set of the set of the set of the set of the set of the set of the set of the set of the set of the set of the set of the set of the set of